# **X VICON Release Notes**

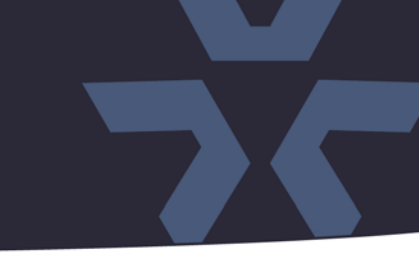

March 2021

# Updated Firmware (H\_2411) for: V812B-IR, V814B-IR, V812B-312MIR, V814B-312MIR, V932D-IR-1, V934D-IR, V9521D-312MIR, V9541D-312MIR Cameras

# General Description

Vicon has released firmware for production for the cameras listed below. The accompanying SmartManager discovery tool has not been updated for this release. It is still at version v2.3.3.15.

These cameras and firmware versions have been tested and validated with Vicon's Valerus VMS and with ViconNet V8.x.

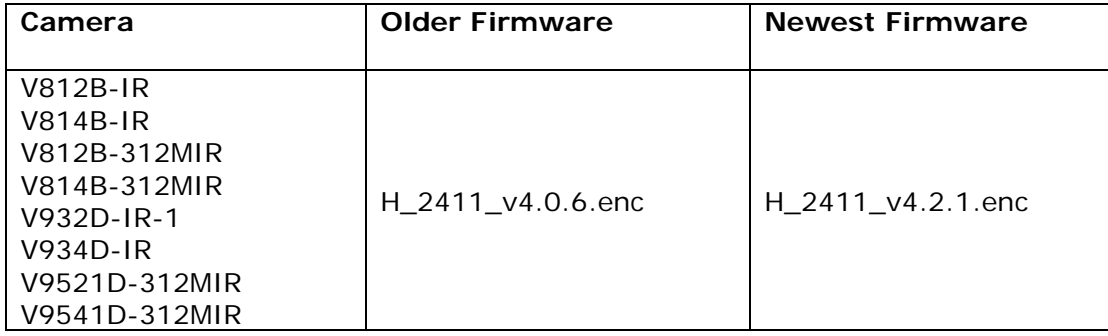

Note: If the current firmware is older than H\_2411\_v4.0.6, some intermediate steps may be needed. See the information under "Installing the Updated Firmware."

# Vicon Production

The latest firmware and discovery tool are available on Vicon's website. A link is provided in the installation section of this document. Manufacturing will switch over to the new firmware for new camera production and update all existing inventory.

This is not a mandatory update. However, updating is recommended for cameras intended to work with Vicon's Valerus VMS or other ONVIF-based VMS systems. For other applications, please review the release notes to help determine if the fixes included are relevant to your environment.

Please review the upgrade instructions described at the end of this document.

# **X VICON Release Notes**

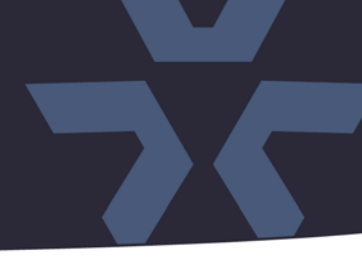

### **Corrected Issues**

### Obsoleted TLS protocol.

Support for obsoleted protocols TLS 1.0 and TLS 1.1 was removed for HTTPS; only the current TLS 1.2 is supported.

#### Intrusion detection

An issue was solved where the "Intrusion Detection" VCA rule would not send the correct ONVIF event messages to the VMS.

#### VCA Page refresh

An issue was corrected where the VCA configuration would show the incorrect default setting after a browser page refresh.

#### J-Query

The firmware is now using version 3.5.1 of the J-Query JavaScript library.

#### Subnet mask.

An issue was corrected where the camera would not be able to communicate with a device on a different network subnet because an incorrect subnet-mask was used.

#### Image Flip

An issue was fixed where the image flip feature would be disabled, but still shows enabled, when viewing angle was changed.

#### Privacy masks

An issue was fixed where it was possible to configure privacy masks, even when it was disabled.

### Time trigger and daylight-savings time

An issue was corrected where time related triggers would not happen at the correct time, when the camera was configured to use daylight savings time.

#### PHP version update

The firmware is now using version 7.4.12 of the PHP HTML scripting language*.*

#### ActiveX version update.

The firmware is now using version v2.3.2.10 of ActiveX controls for IE.

# **X VICON Release Notes**

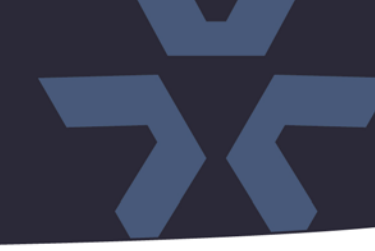

# **Installing the Updated Firmware**

The latest firmware is available on Vicon's website from the Software Downloads page: <http://www.vicon-security.com/software-downloads-library/vicon-camera-software/>

Note: If the current firmware is older than H\_2411\_4.0.6.enc, first update the camera to an intermediate version in the order:  $H_24_v1.2.5 \rightarrow H_24_v1.3.99 \rightarrow H_24_v3.0.6 \rightarrow H_3$ 24 v3.2.91→ H\_2411\_v3.5.0 → H\_2411\_4.2.1 The older firmware files can be found on the Vicon's website under "Earlier versions":

<https://www.vicon-security.com/vicon-camera-software-earlier-versions/>

Download the firmware to your PC. Go to the camera's Maintenance screen:

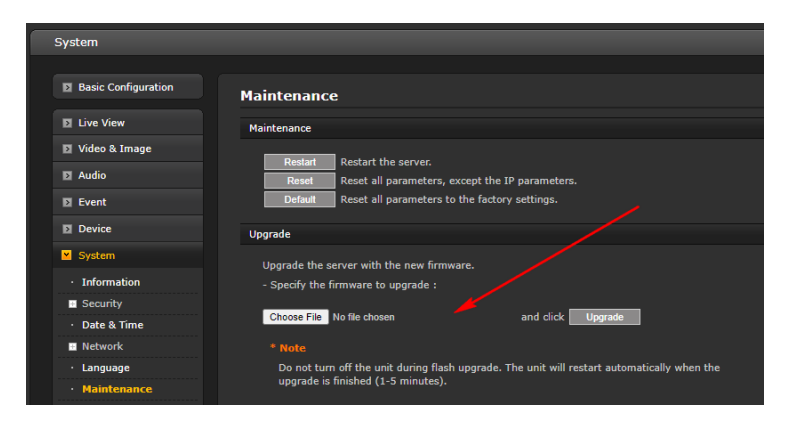

Open the Upgrade section and use the Browse button to locate the firmware on your PC. Press the upgrade button. During the upgrade process, do not turn off power to the camera. Wait at least 5 minutes and access the camera again.

Once complete, the firmware version can be checked from the Basic Configuration screen:

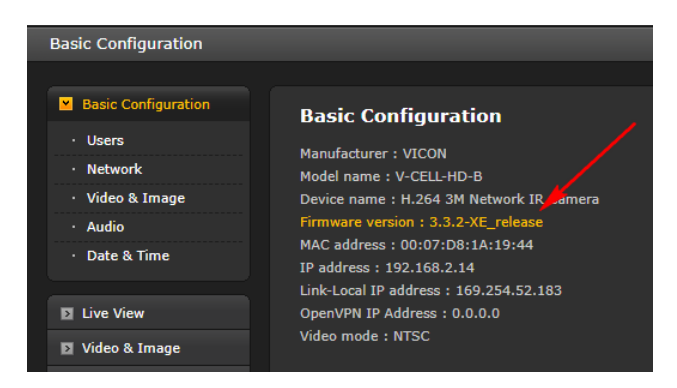